JIANG\_HYPOXIA\_VIA\_VHL

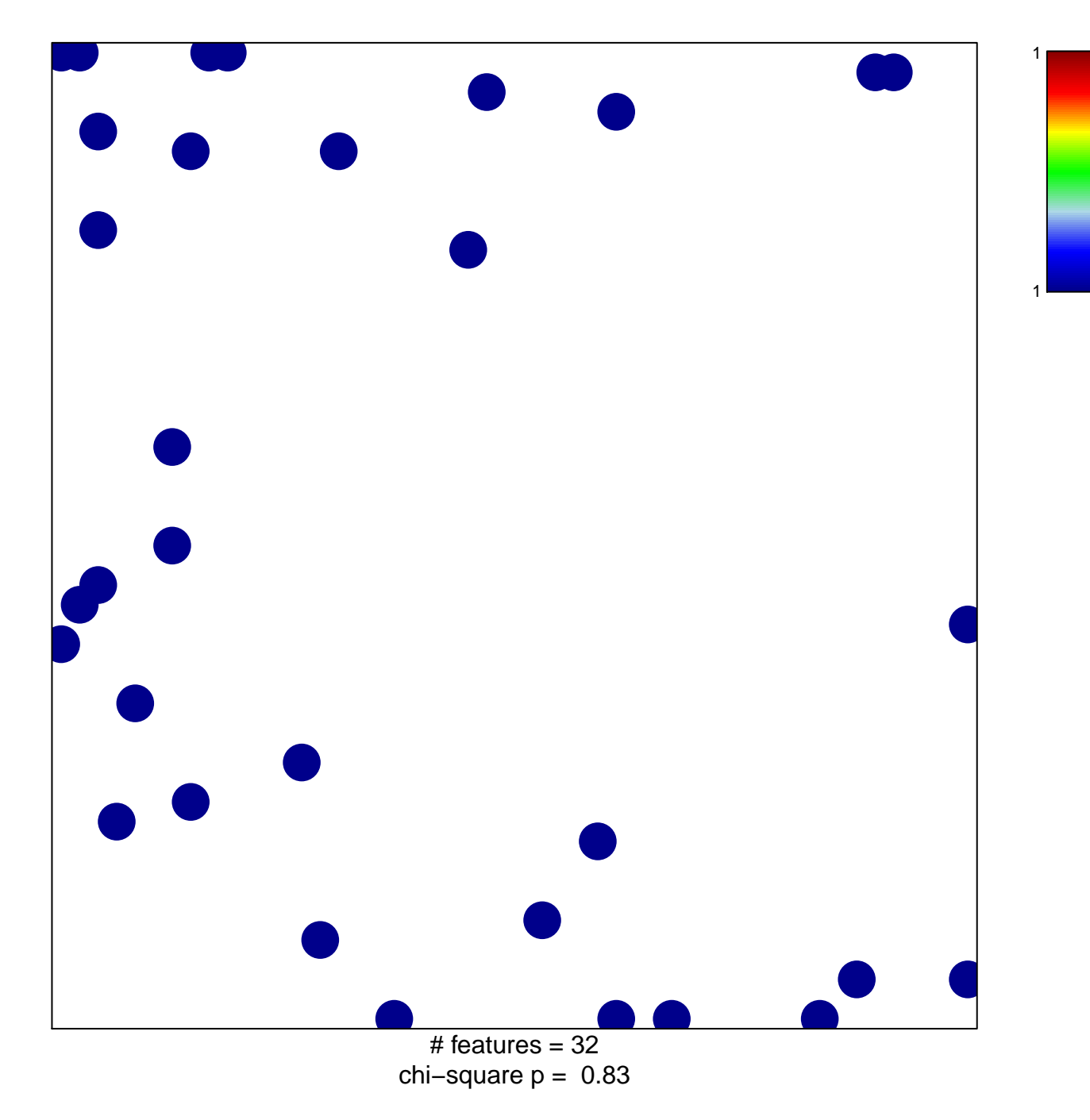

## **JIANG\_HYPOXIA\_VIA\_VHL**

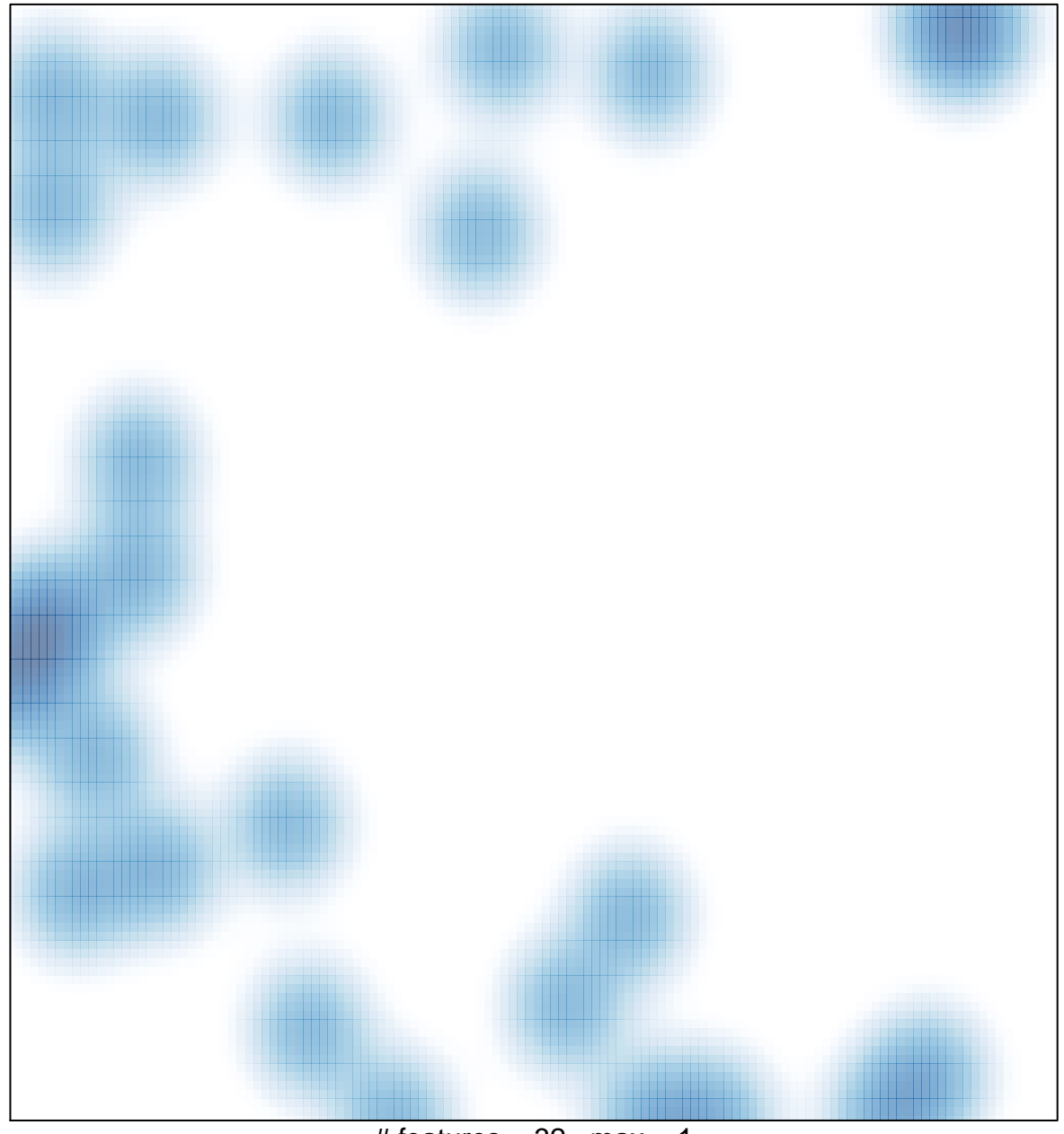

 $#$  features = 32, max = 1